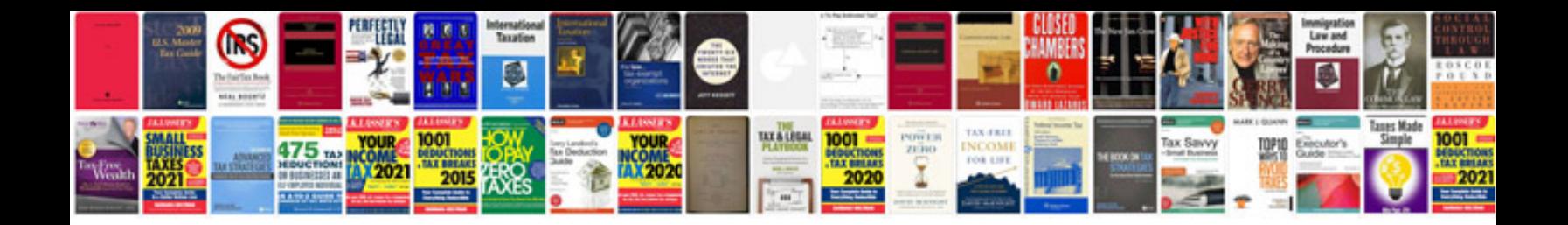

Omron 3g3jv manual

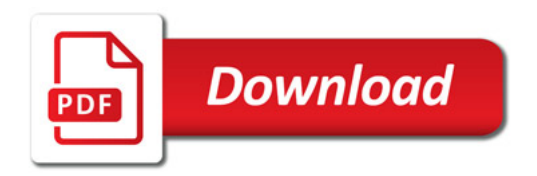

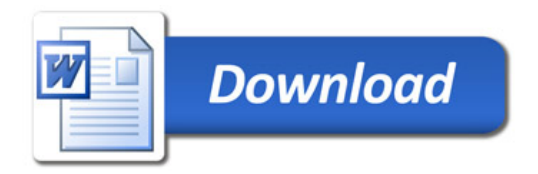